#### **PRODIGE | Intégration Des Factures : formation des référents 7 heures IDF001**

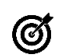

## **Objectifs pédagogiques**

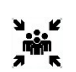

#### **Public(s)** agents des services économat

**Pré-requis**

Connaissance Magh2

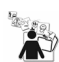

# **Modalités pédagogiques**

Alternance théorie et pratique Formation uniquement en présentiel obligatoire

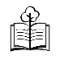

## **Moyens et supports pédagogiques**

1 support de formation par apprenant

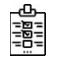

#### **Modalités d'évaluation et de suivi** Evaluation en cours et en fin de formation

*Cette formation ne fait pas l'objet d'un contrôle des acquis via une certification*

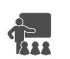

#### **Formateur**

Expert Gestion économique et financière

## **Programme**

Chorus Pro Le processus général de la dématérialisation Accès au module « Intégration des Factures » IDF depuis Magh 2

- Par le menu
- Par le raccourci de fonction

Ecran d'accueil

- Suivi des factures
	- Présentation
	- Rapprochement automatique Visualisation d'une facture et de sa commande Visualisation des lignes
		- Rapprochement manuel
	- Recherche de la commande Sélection des réceptions
	- Lancement de la création de la liquidation
	- Liquidation sans commande préalable LSCP
	- Liquidation d'une facture référant plusieurs commandes
- Suivi des liquidations dans Magh 2 • Validation de liquidation
	- Suppression de liquidation commande
		- Annulation/rejet/réduction de mandat
- Avoirs
	- Avoir total
	- Avoir partiel
- Factures liées aux opérations de clôture d'exercice
	- Report de commande
	- Liquidation de régularisation

Processus Service Fait Administration des factures Paramétrage d'IDF

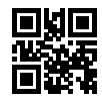